#### Get Free Administering An Enterprise Pmo Using Microsoft Office Project Server 2003

Thank you for reading **Administering An Enterprise Pmo Using Microsoft Office Project Server 2003**. Maybe you have knowledge that, people have search hundreds times for their chosen books like this Administering An Enterprise Pmo Using Microsoft Office Project Server 2003, but end up in infectious downloads. Rather than reading a good book with a cup of coffee in the afternoon, instead they cope with some harmful virus inside their desktop computer.

Administering An Enterprise Pmo Using Microsoft Office Project Server 2003 is available in our book collection an online access to it is set as public so you can download it instantly. Our book servers spans in multiple locations, allowing you to get the most less latency time to download any of our books like this one. Kindly say, the Administering An Enterprise Pmo Using Microsoft Office Project Server 2003 is universally compatible with any devices to read

Administering an Enterprise PMO using Microsoft Office Project Server 2003 provides the practical skills you need to manage the software, framed with the business expertise you need when managing a project office using Microsofts innovative enterprise project management software. Award winning technologists Gary Chefetz and Dale Howard put years of field experience into your hands through a structured learning approach including hands-on exercises to reinforce each learning module. This book is essential for people who manage the business side of the project office and for those who manage the technology.

#### **KEY=ADMINISTERING - LAILA CABRERA**

#### Administering an Enterprise Project Management Office Using Microsoft Office Project Server 2003

# Ultimate Learning Guide to Microsoft Office Project 2007

Chefetz LLC Welcome to the Ultimate Learning Guide to Microsoft Office Project 2007. You selected the right book if you seek a complete learning experience and reference manual for managing projects using the Microsoft Office Project 2007 desktop application. Our goal in writing this book is to teach you how to use the software effectively. We take a systematic approach to the topical ordering in this book which follows the Project Management Institute (PMI) standard. The first 12 modules teach you foundational skills by following the project life cycle. In these modules, you learn how to define a new project, plan your project with tasks, resources, and assignments, analyze the Critical Path, baseline your project, enter actual progress, analyze variance, revise your project, report project progress, and then close out the project.The next 10 modules teach you advanced concepts for using Microsoft Office Project 2007. You learn in-depth knowledge about standard and custom Fields, Calendars, scheduling, costing, Critical Path analysis, managing risk, and exchanging project data with other applications. You learn how to locate and level overallocated resources, how to create and use a shared Resource Pool file and a master project, and how to record and write macros in VBA.Throughout each module, we provide a generous amount of Notes, Warnings, and Best Practices. Notes call your attention to important additional information about a subject. Warnings help you to avoid the most common problems experienced by others and Best Practices provide tips for using the tool based on our field experience.After reading this book, we believe that you will be much more effective using Microsoft Office Project 2007.

# Using Microsoft Office Project 2003

Que Publishing By covering this project management tool, this work offers the reader an understanding of the features, functions and best practices of project management

# Making Effective Business Decisions Using Microsoft Project

John Wiley & Sons A guide to Microsoft Project that focuses on developing a successful project management strategy across the organization to drive better decisions Making Effective Business Decisions Using Microsoft Project goes far beyond the basics of managing projects with Microsoft Project and how to set up and use the software. This unique guide is an indispensable resource for anyone who operates within a Project Management Operation (PMO) or is affected by the adoption of project management within an organization. Its focus is to provide practical and transitional information for those who are charged with making decisions and supporting corporate and strategic objectives, and who face cost and resource constraints. Because more and more companies are aligning project management with their business strategies, the book not only provides guidance on using Microsoft Project and teaching project management skills, but also includes important information on measuring results and communicating with the executive branch. It also provides valuable quidance in using SharePoint Server for social networking and working within a team. Clearly written and presented, the book: Covers work management using Microsoft Project at multiple levels within an organization Focuses on using Microsoft Project 2010 to integrate and support overall organizational strategies Includes hundreds of graphics, screen shots, and annotations that make it the most accessible and usable guide available on the subject Making Effective Business Decisions Using Microsoft Project is a valuable reference for project managers at all levels, and it sets a new standard for training manuals used by businesses that teach courses on project management using Microsoft Project.

Pearson Education Microsoft Office Project Server 2007 Unleashed provides a comprehensive and in-depth overview of Microsoft Office Project Server 2007 and Enterprise Project Management (EPM). This book should be used as a reference to quide you through system capabilities and the use of more advanced product features in the context of your business processes. In this book you will find cuttingedge information, including the necessary framework and approach to implement a complex project management software product. Find practical, real-world guidance on how to plan, install, configure, deploy, use, manage, and customize your EPM Implementation. This book is your only in-depth source for Microsoft Office Project Server 2007!

J. Ross Publishing Schedule and cost management are the most essential parts of project lifecycle management and many projects fail as a result of not managing these critical components effectively. The most commonly used tool for project schedule management is Microsoft Office Project, which is designed to assist project managers in developing schedules, assigning resources to tasks, tracking progress, managing budgets and analyzing workloads. The most common technique used for cost management is earned value management (EVM), a project management technique used for measuring project progress in an objective manner that combines measurements of project scope, schedule and cost performance within a single integrated methodology. EVM is becoming the standard across the world for this purpose in both the private and public sector and many organizations are now adopting this technique to manage their projects. In the public sector, EVM is mandated for all government projects in the United States and many other countries are following suit. Earned Value Management Using Microsoft® Office Project is the first reference to effectively combine the most widely used scheduling tool with the most widely accepted cost management technique. It is a practical quide to end-to-end scheduling and cost management using Microsoft Office Project that includes a CD-ROM of a limited version of a unique EVM software tool that will help practitioners more effectively manage their projects, track and report the status and progress of projects, and take necessary action before their projects fail beyond repair. This text is an excellent complement to whatever Microsoft Office Project quide that you may be using and a significant addition to the literature on how to use EVM.

#### Microsoft Office Project Server 2007 Unleashed (Adobe Reader)

#### Business Driven PMO Setup

#### Practical Insights, Techniques, and Case Examples for Ensuring Success

J. Ross Publishing Featuring contributions from more than 20 distinguished executives and subject matter experts, this unique reference challenges various traditional approaches and strategies for the PMO and explains how to set up a business-driven PMO using an extensively proven roadmap adaptable to any type or size organization.

#### Earned Value Management Using Microsoft Office Project

#### A Guide for Managing Any Size Project Effectively

# Enterprise Project Management

# Using Microsoft Office Project Server 2007 : Best Practices for Implementing an EPM Solution

J. Ross Publishing This is the first book to provide instruction on how to implement an EPM solution in an organization based on the Project Management Institute's standardized processes and how to configure the supporting tools from Microsoft products and solutions.

#### American Book Publishing Record

Agriculture, Rural Development, Food and Drug Administration, and Related Agencies Appropriations for 2006: Dept. of Agriculture, Office of the Secretary and Inspector General

#### Managing Projects

# A Practical Guide for Learning Professionals

John Wiley & Sons Managing Projects offers a hands-on resource for buildingpractical competencies for anyone who must manage one or moresmall- to mid-size projects. The book is filled with targetedprocesses, tools, techniques, and influencing skills that addressthe more difficult "people" side of project management. The authorshows how to: influence stakeholders 360 degrees around you;encourage accountability from others who do not work for you andhave plenty of projects to juggle without adding your priority;negotiate time, cost, quality, and scope with executives; andcourageously tell the truth and get the help you need earlyenough. Praise for Managing Projects "No one knows more about project management than Lou Russell.Her easy coaching style paired with specific methods makes thisbook a real winner. This is one book all leaders, managers, supervisors, and project leads will use as their essential 'go to'resource."—Elaine Biech, ebb associates inc.; bestsellingauthor, The Business of Consulting "Lou Russell has done it again! Managing Projects iscomprehensive, practical, and easy to understand and apply to yourprojects, big or small. The book gives helpful tips and definitionsthat will enable the reader to move through the project managementprocess with ease. Thanks, Lou, for creating such a greatresource." —Amy L. Dinning, manager of Leadership and TalentDevelopment, Saint-Gobain North America "Managing Projects is more than a book. It is a workshop betweenthe covers, with one of the finest learning facilitators as yourguide. If you find yourself dealing with projects in your work (andwhether you know it or not, this is you), using the techniques inthis book will make you less stressed and more successful."—Kevin Eikenberry, bestselling author, RemarkableLeadership "As the leader of an international logistics company, I know howcritical project management is to meeting the needs of ourcustomers. To hit their due dates we have to hit our own, with noexcuses. Lou's practical approach to project management fits wellinto our time-constrained, date-focused workplace. It's simple,it's real, and it works." —Cathy Langham, CEO, **LanghamLogistics** 

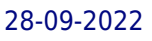

# Dynamic Scheduling® With Microsoft® Project 2013 The Book By and For Professionals

J. Ross Publishing "More than a how-to book, Dynamic Scheduling® With Microsoft® Project 2013 takes you on a journey from concepts through frameworks and processes and then unleashes the power of Project 2013. Easy to use, the book lays out a solid foundation and the authors masterfully walk you through basic functionality and all the new bells and whistles. Enjoy the ride!" -Scott G. Fass, PMP, Strategy, Operations and PPM Executive Microsoft® Project 2013 is a powerful software tool, and like all tools it requires knowledge and skill to be used to its maximum potential. This fully revised new edition provides users with everything they will need to more easily and effectively manage projects to a successful conclusion. Designed for the busy, practicing project manager, Dynamic Scheduling® With Microsoft®Project 2013 will help you get up to speed quickly with the new and enhanced features of Project 2013 (including Project Pro for Office 365) and enable you to create effective schedules using best practices, tips & tricks, and step-by-step instruction. Through the use of helpful screenshots, hands-on exercises, illustrations, and review questions, this guide instructs you on how to build dynamic schedules that will allow you to explore what-if scenarios and dramatically decrease the time you spend making static schedule changes. "A must read, reread, and use daily for all project managers" is what PMI's Project Management Journal had to say about previous editions. This updated version is even better!

# Managing and Using Information Systems

# A Strategic Approach

John Wiley & Sons Managing & Using Information Systems: A Strategic Approach provides a solid knowledgebase of basic concepts to help readers become informed, competent participants in Information Systems (IS) decisions. Written for MBA students and general business managers alike, the text explains the fundamental principles and practices required to use and manage information, and illustrates how information systems can create, or obstruct, opportunities within various organizations. This revised and updated seventh edition discusses the business and design processes relevant to IS, and presents a basic framework to connect business strategy, IS strategy, and organizational strategy. Readers are guided through each essential aspect of information Systems, including information architecture and infrastructure, IT security, the business of Information Technology, IS sourcing, project management, business analytics, and relevant IS governance and ethical issues. Detailed chapters contain mini cases, full-length case studies, discussion topics, review questions, supplemental reading links, and a set of managerial concerns related to the topic.

John Wiley & Sons A breakthrough game plan illustrating the need for better collaboration between Project Managers and Business Analysts In The Business Analyst/Project Manager, author Robert Wysocki draws on his forty-five years of professional experience as a PM/BA to shed light on the similarities and differences of the roles and responsibilities of these two positions, the need for greater collaboration, and how to staff a project with one or both of these professionals. Examines the boundaries and interactions between the BA and the PM Looks at how to identify the skill sets needed to make the project a success The typical relationship of the BA and PM across the project management life cycle Making the best configuration of leadership assignments based on project characteristics Where the responsibilities of the BA leave off and the PM's begins and where the two have collaborative responsibilities How to use a PM/BA to enhance project performance How to foster a "dual career path" for PM/BAs development The in-depth discussion of the synergies between the two roles and the advantages of a combined PM/BA makes The Business Analyst/Project Manager a valuable contribution in your ability to be successful on the complex projects of the 21st century.

# The Business Analyst / Project Manager

# A New Partnership for Managing Complexity and Uncertainty

# Managing Microsoft Project Online Classroom and Self-Study Training Book

Createspace Independent Publishing Platform TRAINING FORMAT This training book is designed to work in either as a self-study or within an instructor-led classroom environment. Detailed course syllabus can be found at our website: https://www.pmologistics.com/managing-microsoft-project-online DESCRIPTION The goal of this training book is to provide students with the knowledge and skills necessary to effectively plan, deploy and administer Microsoft Project Online. TARGET AUDIENCE This training book is intended for Administrators, Systems Engineers, PMO Managers, Project Managers, Consultants and other people responsible for the deployment and management of a Microsoft Project and Portfolio Management (PPM) Solution using Project Online. AT COMPLETION After completing this training book, students will be able to: \* Deploy Project Online. \* Work with Office 365 Admin Center. \* Configure and manage security. \* Install and configure Project clients. \* Configure and manage time and task management settings. \* Create enterprise custom fields and lookup tables. \* Configure and manage time and task management settings. \* Customize project sites. \* Import projects and resources. \* Create and configure Project Online workflows. \* Share Project Online with external users. \* Work with troubleshooting tools. \* How to create a custom Project Online Power BI Center. PREREQUISITES Students should have a working knowledge of the following: \* Internet web browser. \* Microsoft Project Professional. \* Basic project management concepts. COURSE OUTLINE Module 1: Deploying Microsoft Project Online Lesson 1: Installing Microsoft Project Online Lesson 2: Working with Office 365 Admin Center Module 2: Managing Security Lesson 1: Overview of Project Online Security Lesson 2: SharePoint Security Permissions Lesson 3: Project Online Security Permissions Lesson 4: Creating Project Online Security Entities Module 3: Working with Microsoft Project Clients Lesson 1: Overview of Project Clients Lesson 2: Configuring Project Clients Lesson 3: Using Project Web App Module 4: Configuring Project Online Lesson 1: Configuring Time and Task Management Settings Lesson 2: Configuring Operational Policies Lesson 3: Importing Resources and Project Plans Module 5: Configuring Enterprise Data Settings Lesson 1: Configuring Enterprise Custom Fields Lesson 2: Configuring Enterprise Objects Module 6: Customizing Project Sites Lesson 1: Working with Project Online Workflows Lesson 2: Sharing Project Online with External Users Lesson 3: Managing Queue Jobs and Enterprise Objects Lesson 4: Troubleshooting Tools Module 7: Project Online Administration Lesson 1: Working with Project Online Workflows Lesson 2: Sharing Project Online with External Users Lesson 3: Managing Queue Jobs and Enterprise Objects Lesson 4: Troubleshooting Tools BONUS HANDS-ON LAB How to Create a Custom Project Online Power BI Center Creating a Modern UI SharePoint Site Collection Signing Up for a Power BI Account Using the Power BI Project Online Content Pack Upgrading Free Power BI account to Power BI Pro Adding Power BI Reports to a SharePoint Page Modifying the Power BI Center Home Page Sharing the Power BI Center Site Sharing the Power BI Dashboard and Testing TRAINING FILES Course files can be downloaded at: https://tinyurl.com/PRS16-MPO

Chefetz LLC Suitable for those who want to increase their Microsoft Office Project productivity using Visual Basic for Applications (VBA), this book includes 29 useful sample code downloads. It also includes notes, warnings, tips and tricks. It is intended for instructor-led training and self-paced learning.

# Business Driven PMO Success Stories

# Across Industries and Around the World

J. Ross Publishing Business Driven PMO Success Stories was written by and with over two dozen contributing authors from the worldwide project management and project management office (PMO) community. It offers executives, managers, and all those involved in the projects of the organization, an understanding of the value a PMO can provide, the knowledge they need to determine the purpose of their PMO, and how to craft a PMO best suited to fulfill that purpose.

# VBA Programming for Microsoft Office Project

# Versions 98 Through 2007

# Microsoft Power Platform Enterprise Architecture A guide for architects and decision makers to craft complex solutions tailored to meet business needs

Packt Publishing Ltd Gain a 360-degree view of Microsoft Power Platform and combine the benefits of Power Apps, Power BI, Power Automate, Azure, and Dynamics 365 to build an enterprise application platform for your organization Key FeaturesExplore various Microsoft cloud components and find out how they can enhance your Power Platform solutionsGet to grips with Microsoft Power Platform's security and extensibility, integration, and data migration modelsDiscover architectural best practices for designing complex enterprise solutionsBook Description For forward-looking architects and decision makers who want to craft complex solutions to serve growing business needs, Microsoft Power Platform Enterprise Architecture offers an array of architectural best practices and techniques. With this book, you'll learn how to design robust software using the tools available in the Power Platform suite and be able to integrate them seamlessly with various Microsoft 365 and Azure components. Unlike most other resources that are overwhelmingly long and unstructured, this book covers essential concepts using concise yet practical examples to help you save time. You'll develop the skills you need to architect, design, and manage a complex solution as you follow the journey of a fictitious enterprise customer as they enter the world of Power Platform. Throughout the book, you'll discover how to combine the functionality of Power Apps, Power Automate, Power BI, and Power Virtual Agents with various methodologies to effectively address application lifecycle management, security, and extensibility. Finally, you'll learn how to overcome common challenges in migrating data to and from Microsoft Power Platform using proven techniques. By the end of this book, you'll have the strategic perspective of an enterprise architect to make accurate architectural decisions for your complex Power Platform projects. What you will learnUnderstand various Dynamics 365 CRM, ERP, and AI modules for creating Power Platform solutionsEnhance Power Platform with Microsoft 365 and AzureFind out which regions, staging environments, and user licensing groups need to be employed when creating enterprise solutionsImplement sophisticated security by using various authentication and authorization techniquesExtend Power Apps, Power BI, and Power Automate to create custom applicationsIntegrate your solution with various in-house Microsoft components or third-party systems using integration patternsWho this book is for This book is for enterprise architects and technical decision makers who want to craft complex solutions using Microsoft Power Platform to serve growing business needs and to stay competitive in the modern IT world. A basic understanding of Microsoft Power Platform will help you to get started with this book.

"O'Reilly Media, Inc." If the projects you manage don't go as smoothly as you'd like, 97 Things Every Project Manager Should Know offers knowledge that's priceless, gained through years of trial and error. This illuminating book contains 97 short and extremely practical tips -- whether you're dealing with software or non-IT projects -- from some of the world's most experienced project managers and software developers. You'll learn how these professionals have dealt with everything from managing teams to handling project stakeholders to runaway meetings and more. While this book highlights software projects, its wise axioms contain project management principles applicable to projects of all types in any industry. You can read the book end to end or browse to find topics that are of particular relevance to you. 97 Things Every Project Manager Should Know is both a useful reference and a source of inspiration. Among the 97 practical tips: "Clever Code Is Hard to Maintain...and Maintenance Is Everything" - - David Wood, Partner, Zepheira "Every Project Manager Is a Contract Administrator" -- Fabio Teixeira de Melo, Planning Manager, Construtora Norberto Odebrecht "Can Earned Value and Velocity Coexist on Reports?" -- Barbee Davis, President, Davis Consulting "How Do You Define 'Finished'"? -- Brian Sam-Bodden, author, software architect "The Best People to Create the Estimates Are the Ones Who Do the Work" -- Joe Zenevitch, Senior Project Manager, ThoughtWorks "How to Spot a Good IT Developer" -- James Graham, independent management consultant "One Deliverable, One Person" -- Alan Greenblatt, CEO, Sciova

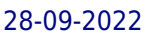

# 97 Things Every Project Manager Should Know

# Collective Wisdom from the Experts

# Using Microsoft Project 2002

Que Publishing This edition has been thoroughly updated to reflect a new product incorporated in Project called Enterprise Project. Topics covered include scheduling tasks effectively and tracking costs.

Managing E-Government Projects: Concepts, Issues, and Best Practices

IGI Global "This book collects the work of some of the best scholars and practitioners in the fields of e-government and project management, who explore how e-government projects can be managed, planned, and executed with effective project management techniques and methodologies"--Provided by publisher.

# Concepts, Issues, and Best Practices

Amacom Books Executives in the most forward-thinking businesses are taking project management beyond specific projects in manufacturing, product development, and IT, and adopting its powerful methods company-wide. This book describes in detail the four key functions, also known as the Four Pillars of the EPMO House of Excellence, that are crucial to building an effective Enterprise Project Management Office (EPMO).

Agriculture, Rural Development, Food and Drug Administration, and Related Agencies Appropriations For 2006, Part 1A, 109-1 Hearings, \*

Commerce, Justice, Science, and Related Agencies Appropriations for 2009

Hearings Before a Subcommittee of the Committee on Appropriations, House of Representatives, One Hundred Tenth Congress, Second Session

# The Power of Enterprise-wide Project Management

# The PMOSIG Program Management Office Handbook

J. Ross Publishing This handbook developed by the Project Management Institutes Program Management Office Specific Interest Group (PMOSIG) provides practical guidance to the project Management and PMO community on a variety of topics in the areas of: PMO Strategic and Tactical Management, PMO Governance, PMO Services, PMO Set-up and Execution, and PMO Performance and Maturity. It features insightful contributions from more than 20 subject matter experts, successful practitioners, distinguished authors and thought leaders with a variety of backgrounds and experiences from around the World. The authors include best practices and case studies for successfully aligning PMOs to business objectives, and delivering benefits/ROI, as well as numerous proven tools, templates, policies, procedures, standards, methodologies and processes for successfully developing, and managing PMOs and for expanding their scope of services.

# Successfully Managing S/4HANA Projects The Definitive Guide to the Next Digital Transformation

Springer Nature The book describes the complete project process in individual steps for SAP S/4HANA project management based on the SAP ACTIVATE implementation methodology. By imparting knowledge based on experience with real SAP projects, the book supports project managers in developing skills and qualifications that will lead them to the successful management of SAP projects. In this context it emphasizes the crucial role of human interaction from the start to the successful completion of projects and provides useful tips on how to recognize and avoid pitfalls. Enriched with a wide range of material such as templates, checklists and practical examples, the book provides concrete guidance for project managers and participants on how to successfully manage ongoing projects. The book is valuable for both beginners and experienced project managers and also gives decision makers and stakeholders an excellent insight into the planning and management of large projects.

# Project Management Using Microsoft Project 2016

# A Training and Reference Guide for Project Managers Using Standard, Professional, Server, Web Application and Project Online for Office 365

This training and reference guide provides a comprehensive coverage of Project Management theory that is applied to the use of Microsoft Project 2016, from the project manager's perspective. Our debut of Project Management Using Microsoft Project 2013 was well received by the project management community in over 25 countries. It has been so successful that we decided to convert that work to our new version for Project Management Using Microsoft Project 2016. We have improved the hands-on exercises with new features, we have re-captured the screen images in larger, improved quality and higher resolution. We have also added the new features in Microsoft Project 2016, especially the new Resource Engagement feature. This text has been created to serve as a comprehensive reference and training guide that presents the main principles of project management theory which is then applied to the best practices of using Microsoft Project 2016.When used cover-to-cover, this text serves as a comprehensive guide to running a project from definition and initiation thru execution and closeout, accompanied with hands-on guidance that shows how to effectively apply project management principles to the use of Microsoft Project. The hands-on exercises are delivered in appropriate detail that provide detailed, step-by-step illustrations, supported by actual Microsoft Project files that can be download from our training web page. This is the same training material that we use to deliver all our Microsoft Project 2016 training for our clients.Each chapter begins with a list of learning objectives and finishes with 25-50 questions that reinforce the learning that occurs throughout each chapter. For academic audiences, we provide the answer key for all questions and supporting PowerPoint slides for instructors.This training material and reference is also an excellent preparation guide for passing the Microsoft certification Exam 74-343: "Managing Projects with Microsoft Project 2016" [See: Microsoft Exam 74-343: https://www.microsoft.com/en-us/learning/exam-74-343.aspx]This guide has been created to serve as the most comprehensive reference and training guide available, assembling content and best practices honed over our many years of Microsoft Project and general project management training. Many training guides on technology are primarily manuals on features and functions of the software. The goal of this book is to show why those features and functions are important from a project management standpoint (based on PMI's Project Management Body of Knowledge, PMBOK), and then demonstrate how to effectively leverage that value in the use of Microsoft Project 2016. The information in this book was selected based on Project Assistants' 21+ years of project management consulting, Microsoft Project training, and managing real projects with Microsoft Project with real clients in real project scenarios.This book is one-of-a-kind that covers Microsoft Project from the desktop all the way thru the enterprise capabilities, including specific training for:\* Microsoft Project 2016 Standard \* Microsoft Project 2016 Professional\* Microsoft Project Server 2016\* Microsoft Project Web Application (PWA)\* Microsoft Project Online for Office 365

# Microsoft Project 2010 Inside Out

Pearson Education Conquer Microsoft Project 2010—from the inside out! You're beyond the basics, so dive right in and really put your project management skills to work! This supremely organized reference packs hundreds of timesaving solutions, troubleshooting tips, and workarounds. It's all muscle and no fluff. Discover how the experts tackle Project 2010—and challenge yourself to new levels of mastery. Take charge of the project triangle—time, money, and scope—to balance your plan Enable collaboration among team members, sponsors, and other project stakeholders Manually schedule tasks

or use the automatic scheduling engine Track and control your project using earned value analysis Create pivot views of project data with Microsoft Excel(R) 2010 and Visio(R) 2010 Manage project activities in an enterprise project-management environment Apply your experience to future projects by creating your own custom templates

# Leading Successful PMOs

#### How to Build the Best Project Management Office for Your Business

Routledge Many organizations profit hugely by utilizing a Project Management Office (PMO); it means they achieve benefits from standardizing and following project management policies, processes, and methods. However, building an effective PMO is a complex process; it requires clear vision and strong leadership so that, over time, it will become the source for guidance, documentation, and metrics related to the practices involved in managing and implementing projects. Leading Successful PMOs will guide all project based organizations, and project managers who contribute to and benefit from a PMO, towards maximizing their project success. In it, Peter Taylor outlines the basics of setting up a PMO and clearly explains how to ensure it will do exactly what you need it to do - the right things, in the right way, in the right order, with the right team.

Microsoft Press How do you start? How should you build a plan for cloud migration for your entire portfolio? How will your organization be affected by these changes? This book, based on real-world cloud experiences by enterprise IT teams, seeks to provide the answers to these questions. Here, you'll see what makes the cloud so compelling to enterprises; with which applications you should start your cloud journey; how your organization will change, and how skill sets will evolve; how to measure progress; how to think about security, compliance, and business buy-in; and how to exploit the evergrowing feature set that the cloud offers to gain strategic and competitive advantage.

# Briggs Enterprise Cloud epUB \_1

IGI Global Modern organizations and businesses are growing rapidly every day. With these advances comes the need for more progressive forms of knowledge management and record keeping techniques. Managing Knowledge Resources and Records in Modern Organizations is a pivotal reference source that discusses the current trends, technologies, and ethics associated with knowledge management. Featuring comprehensive coverage on a spectrum of topics, such as leadership roles in knowledge sharing, knowledge governance, electronic resources for public sector reform, and record keeping for information in public and private sector organizations, this publication is a comprehensive resource for educators, professionals, practitioners, academics, and researchers interested in the latest information on knowledge management for business and organizations.

#### Managing Knowledge Resources and Records in Modern Organizations

# Project Management for Engineering, Business and Technology

Taylor & Francis Project Management for Engineering, Business and Technology, 5th edition, addresses project management across all industries. First covering the essential background, from origins and philosophy to methodology, the bulk of the book is dedicated to concepts and techniques for practical application. Coverage includes project initiation and proposals, scope and task definition, scheduling, budgeting, risk analysis, control, project selection and portfolio management, program management, project organization, and all-important "people" aspects—project leadership, team building, conflict resolution and stress management. The Systems Development Cycle is used as a framework to discuss project management in a variety of situations, making this the go-to book for managing virtually any kind of project, program or task force. The authors focus on the ultimate purpose of project management—to unify and integrate the interests, resources and work efforts of many stakeholders, as well as the planning, scheduling, and budgeting needed to accomplish overall project goals. This new edition features: Updates throughout to cover the latest developments in project management methodologies New examples and 18 new case studies throughout to help students develop their understanding and put principles into practice A new chapter on agile project management and lean Expanded coverage of program management, stakeholder engagement, buffer management, and managing virtual teams and cultural differences in international projects Alignment with PMBOK terms and definitions for ease

of use alongside PMI certifications Cross-reference to IPMA, APM, and PRINCE2 methodologies Extensive instructor support materials, including an Instructor's Manual, PowerPoint slides, answers to chapter review questions, problems and cases, and a test bank of questions. Taking a technical yet accessible approach, Project Management for Business, Engineering and Technology, 5th edition, is an ideal resource and reference for all advanced undergraduate and graduate students in project management courses as well as for practicing project managers across all industry sectors.

# Datacenter Migration using the ROPE Framework: Results Oriented Project Execution

Lulu.com

# The Inside Track to Excelling As a Business Analyst Soft Skills That Can Accelerate Your Career

Apress The role of the business analyst sits at the intersection of business operations, technology, and change management. The job requires a plethora of both soft skills and technical skills, as it must translate the needs of business users into action items for functional applications. On top of this, in-demand technologies have caused tectonic shifts in the way companies operate today, and business analysts must be prepared to adapt. The Inside Track to Excelling as a Business Analyst teaches you how to effectively harness skills, techniques, and hacks to grow your career. Author Roni Lubwama expertly walks you through case studies that illustrate how to diffuse the challenges and bottlenecks that business analysts commonly encounter. He provides you with digestible answers to the complexities faced when delivering digital transformation projects to end users. This book is not a self-help guide rife with corporate buzzwords, but a practical handbook with immediate applications from a true insider. Equip yourself with vital soft skills, ask the right questions, manage your stakeholders, and bring your projects to a successful close with The Inside Track to Excelling as a Business Analyst. Whether you are new to the role and want a leg up, or a veteran business operator looking to infuse new strategies into your work, this book instills lessons that will assist you throughout your entire career. In this time of rapid change in the digital space, business analysts are asked for more adaptability than ever before, and The Inside Track to Excelling as a Business Analyst is your ideal starting point. What You Will Learn Deploy a non-technical skills toolkit to resolve a wide array of bottlenecks particular to the business analyst practice.Defuse the many intractable and common scenarios you will encounter as a business analyst by the application of soft skills. Understand the difference between the theory and the actual practice of the business analyst role. Who This Book Is For Newbie and experienced business analysts who are looking to understand and contextualize their role; managers; other tech professionals looking to understand the business analyst role; and curious lay readers.

Amacom Books This resource introduces readers to the fundamentals of program management, detailing the reasons for setting up a program management office, and showing them step-by-step how to do so. Both comprehensive and easy to understand, this is an indispensable introduction to this important and powerful trend in project management.

Packt Publishing Ltd Discover the endless capabilities and end-to-end project management functionalities of Dynamics 365 Project Operations to drive your firm's project success and ensure rapid business growth in the competitive digital economic world Key FeaturesDeliver successful projects via improved collaboration, visibility, and teamwork using Microsoft Project Operations solutionsGain real-time

# The Program Management Office Advantage

# A Powerful and Centralized Way for Organizations to Manage Projects

# Microsoft Dynamics 365 Project Operations

#### Deliver profitable projects with effective project planning and productive operational workflows

data insights to modernize business strategies to increase market shareBuild the right project operations models to meet business needs with an optimized budgetBook Description Dynamics 365 Project Operations is a game-changing solution set for project-driven businesses that allows you to deliver commercially successful projects in a timely and cost-effective manner, keeping the project teams productive and collaborative. With this book, you'll find out how you can bring more value to the business by winning new projects and driving exponential revenue growth. Starting with the key principles of Project Operations, you'll understand how it improves project planning and execution. You'll then learn how to successfully deploy Project Operations along with different integration strategies and get to grips with the best approach for sales through project opportunities, project contracts, and pricing workflow implementation. This book will guide you through setting up direct staffing and centralized staffing models and enable you to manage project changes confidently by getting hands-on with project timeline management, pricing management, resource assignments, and modifications. In the final chapters, you'll find out how to use Project Operations effectively for project accounting and finance. By the end of this book, you'll have gained the confidence to deliver profitable projects in a wellconnected organization through efficient decision-making and successful customer-client relationships. What you will learnConfigure key elements of Project Operations to drive improved collaboration with your customersDiscover how Project Operations is interconnected with Microsoft 365 and Dynamics 365 PlatformUnderstand the Project Opportunity-to-Quote-to-Contract workflow and its implications for sellingFind out how to set up and utilize direct staffing and centralized staffing modelsExplore Project Timeline Management using Task, Board, and Timeline viewsFind out how information flows to finance and operations in Project OperationsWho this book is for This book is for project managers, project leads, business consultants, and business leaders who want to gain a competitive edge by delivering successful projects in a shorter time span with the help of effective operations and workflows across different teams within projects. Knowledge of Microsoft 365 and a sound understanding of business acumen and sales through the delivery process is necessary to get the most out of this book.

#### Berrett-Koehler Publishers When so many enterprises have the strategic goal of maximizing product value to customers, changing their project management office (PMO) into a value management office (VMO) will help them do it. Because of the widespread adoption of agile methods in organizations, there is a rapidly growing shift from a focus on projects to one on products. This shift brings dramatic changes in how organizations manage and deliver not only IT services but their entire product and service value streams. Whatever methodology is being implemented, success at all levels is inextricably linked back to a clear understanding of customer value and customer-driven outcomes across teams. This book shows program and project managers how to maximize their professional relevancy in this new world. They must shift from being program managers to value managers, maximizing value through the entire organization. This book defines the role and skills of the value manager, using case

studies and step-by-step guidance to help readers visualize and implement a new path where middle management and the value management office are valued leaders in the age of business agility.

# From PMO to VMO Managing for Value Delivery

# Public Administration in South Asia

#### India, Bangladesh, and Pakistan

CRC Press A state-of-the-art, one-stop resource, Public Administration in South Asia: India, Bangladesh, and Pakistan examines public administration issues and advances in the Indian subcontinent. The book fulfills a critical need. These nations have the largest public administration programs in South Asia, yet existing knowledge on them is fragmented at best. Bringing together leading scholars from these countries, this book provides both an insider perspective and a scholarly look at the challenges and accomplishments in the region. Focusing on the machinery of government, the book explores guestions such as: What is the history of public administration development? How are major decisions made in the agencies? Why are anti-corruption efforts so much a challenge? What is the significance of intergovernmental relations? What is the success of administrative reform? What are examples of successful social development programs? How successful is e-government, and what are its challenges? Why is civil service reform difficult to achieve? How is freedom of information being used as a means to combat corruption and invoke grassroots activism? What can be learned from the successes and failures? While public administration practice and education have become considerably professionalized in the last decade, a sufficiently in-depth and well-rounded reference on public administration in these countries is sorely lacking. Most available books tackle only aspects of public administration such as administrative reforms, civil service, economic developments, or public policy, and are country specific. None provide the in-depth analysis of the sphere of public action in South Asia found in this book. It supplies an understanding of how public administration can be either the source of, or solution to, so many of the problems and achievements in the Indian subcontinent.

#### The Handbook of Project Portfolio Management

Routledge Managing large and complex organizations; balancing the needs of business-as-usual, new products and services and business change; assuring risk across everything the business does; these are all core requirements of modern business which are provided by the discipline of portfolio management. The Handbook of Project Portfolio Management is the definitive publication that introduces and describes in detail project portfolio management in today's ever-changing world. The handbook contains the essential knowledge required for managing portfolios of business change with real-life examples that are being used by today's organizations in various industries and environments. The team of expert contributors includes many of the most experienced and highly regarded international writers and practitioners from the global project portfolio management industry, selected to provide the reader with examples, knowledge and the skills required to manage portfolios in any organization. Dennis Lock and Reinhard Wagner's definitive reference on project portfolio management explains: the context and role of the discipline; the practical processes, tools and techniques required for managing portfolios successfully; the capability required and how to develop it. The text also covers the recognized standards as well as emerging issues such as sustainability and environment. Collectively, this is a must-have guide from the leading commentators and practitioners on project portfolio management from across the world.

#### Military Quality of Life and Veterans Affairs, and Related Agencies Appropriations for 2006

Hearings Before a Subcommittee of the Committee on Appropriations, House of Representatives, One Hundred Ninth Congress, First Session

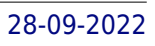